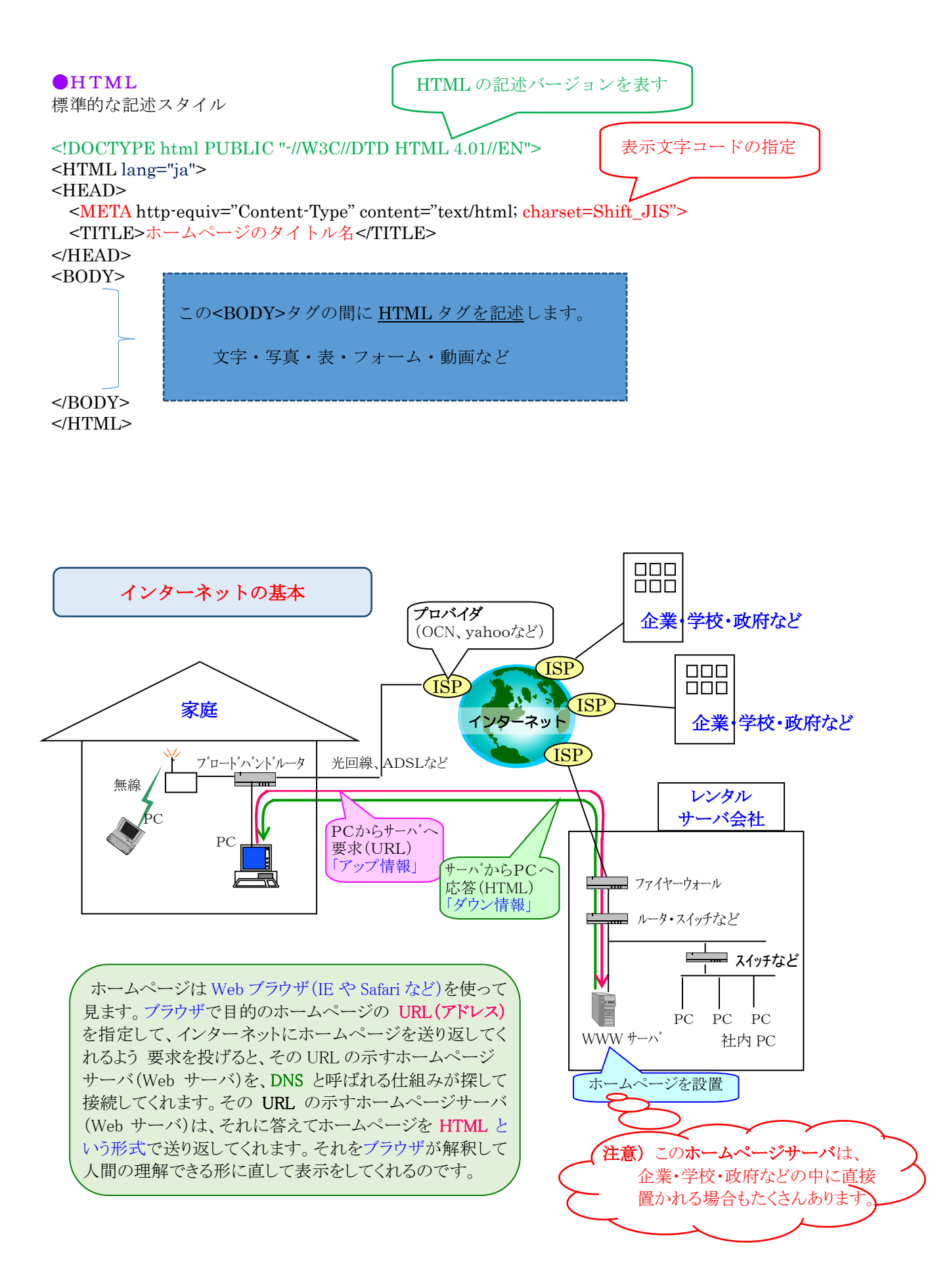

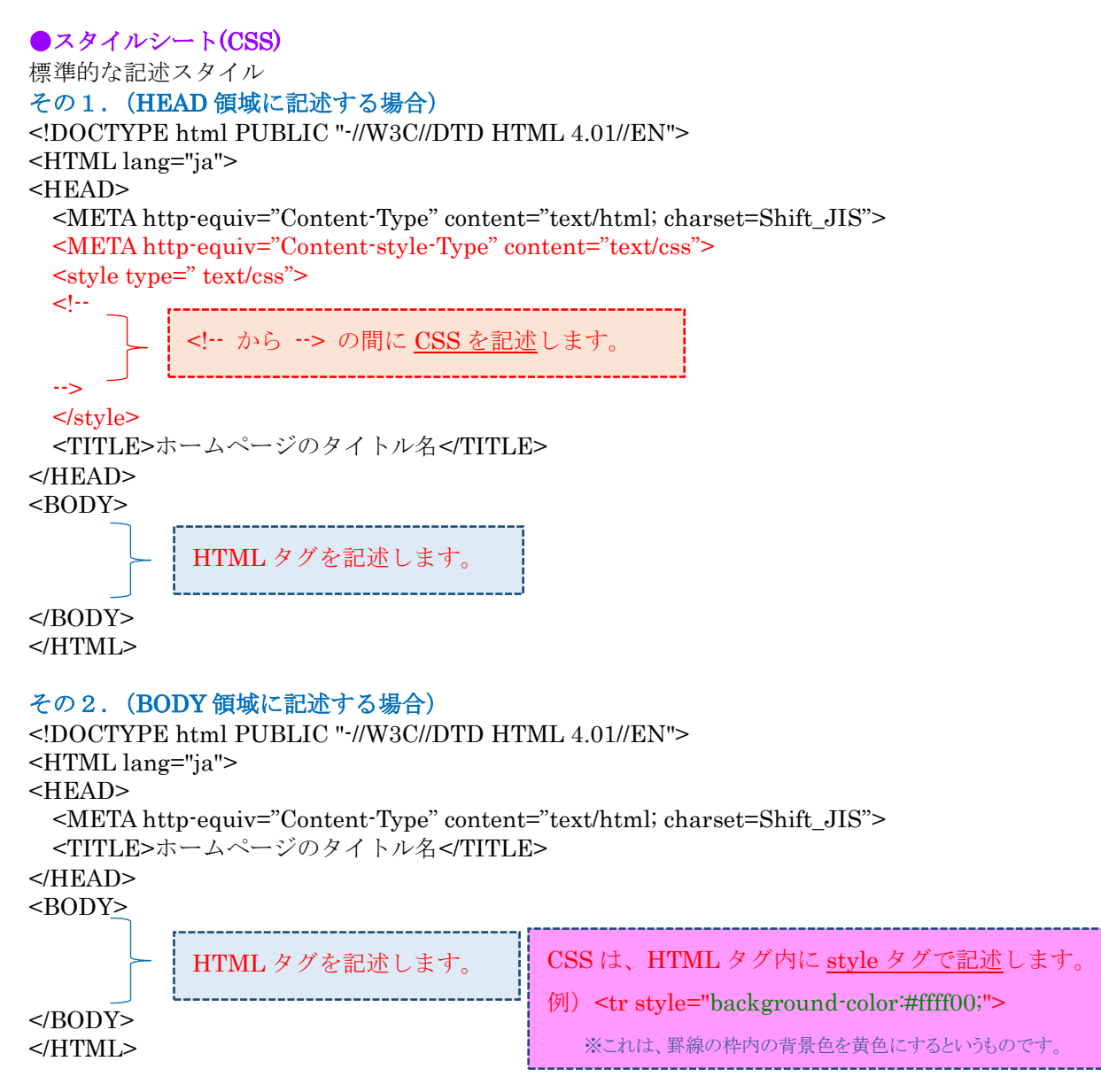

## その3.(外部ファイルに記述する場合)

```
<!DOCTYPE html PUBLIC "-//W3C//DTD HTML 4.01//EN">
<HTML lang="ja">
<HEAD>
  <META http-equiv="Content-Type" content="text/html; charset=Shift_JIS">
  <TITLE>ホームページのタイトル名</TITLE>
  <link href="ファイル名.css" rel="stylesheet" type="text/css" /> 
</HEAD>
<BODY>
</BODY>
</HTML>
                                                     CSS は、設定されたリンク先ファイルに記述します。
                                                      この場合は、「ファイル名.css」の中で記述
           HTML タグを記述します。
```
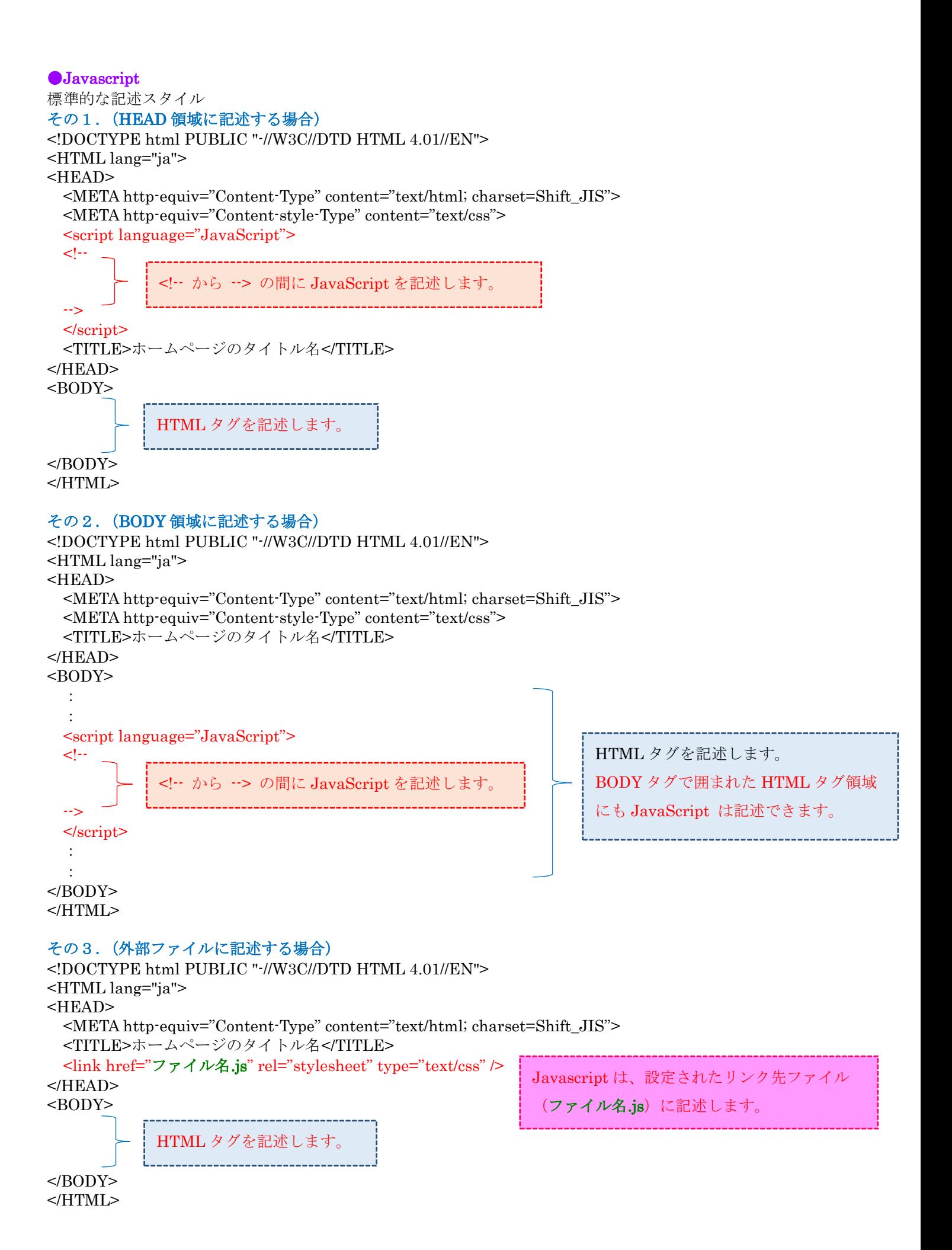